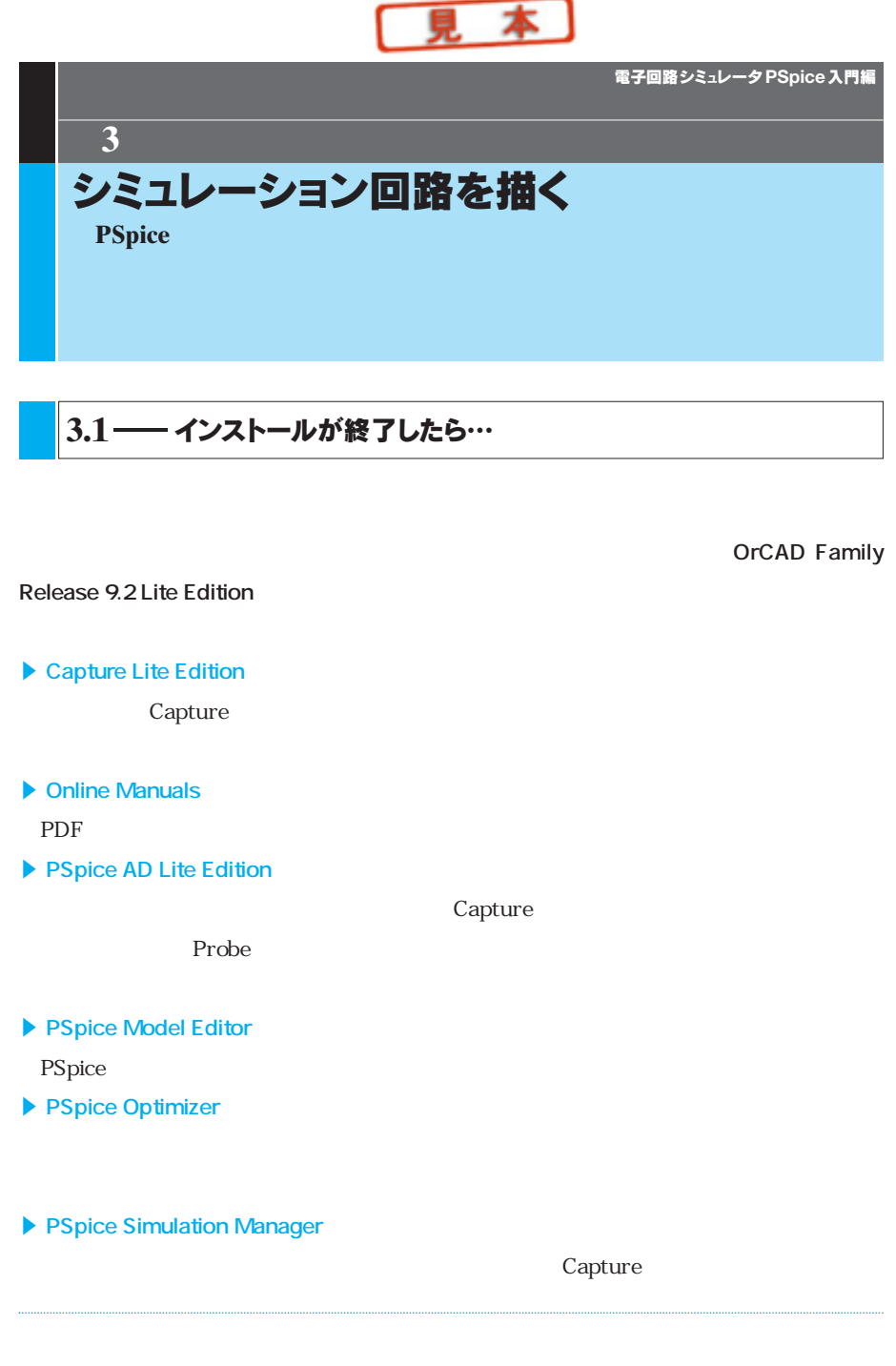

 $3.1$  (47

**PSpice Stimulus Editor** 

**Release Notes** 92LE

s **Uninstall OrCAD Family Release 9.2 Lite Edition**

 $9.2$ LE  $9.2$ LE

## **3.2**―プロジェクトの開始

9.2LE

 $AC$  4

OrCAD Family Release 9.2 Lite Edition

**(Capture Lite Edition** 2 **1** 

## 3 1 OrCAD Family Release 9.2 Lite Edition

すると,はじめに**図3 2**のウィンドウが開きます.

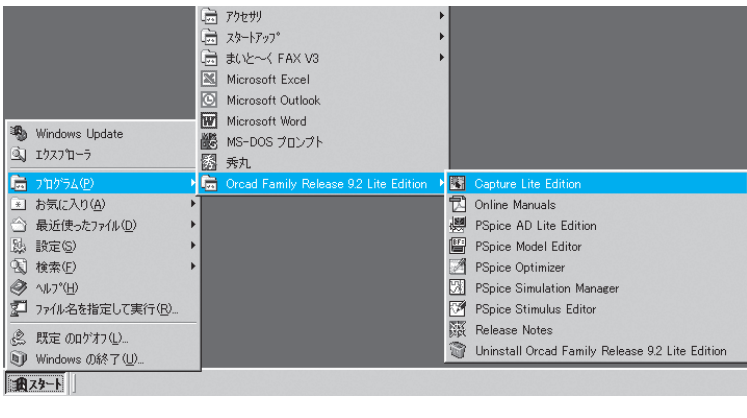

 $\begin{array}{c|c} 48 & 3 \end{array}$